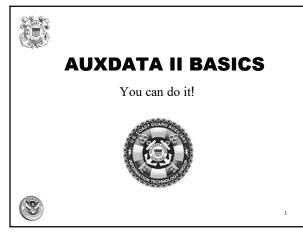

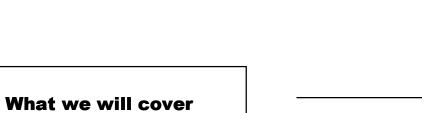

2

- How to Log in to AUXDATA II with 2 Factor Authentication
- "How To" Documents
- Checking Your Member Record
- Entering your own time (Mission Code 99)
- Reports

000

Ö

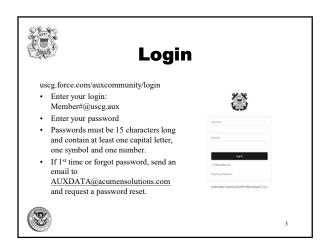

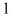

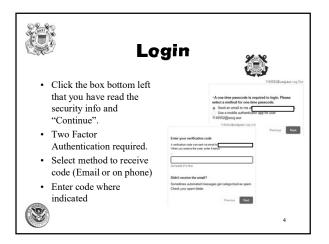

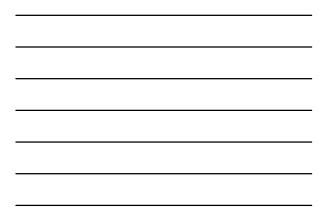

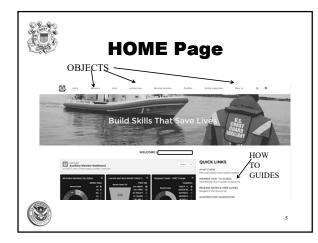

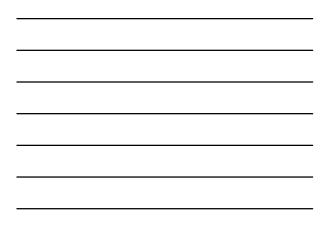

## Member Object

- Detail Page Provides member Contact Information
- Related Page- Provided Member Competencies, Tasks, Offices, Awards, Facilities and Activity Logs

6

• Skills & Availability Page

(2)

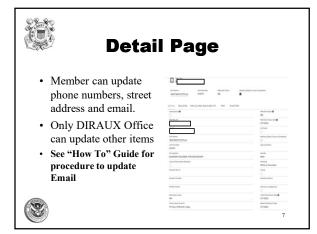

## <section-header>

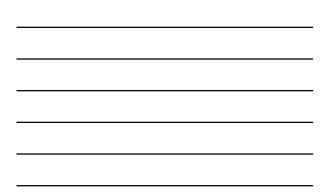

| Relate                                                                                                    | ed P                                                                                                    | age                                  | •                           |                                                                                                    |                                        |
|----------------------------------------------------------------------------------------------------|----------------------------------------------------------------------------------------------------|--------------------------------------|-----------------------------|----------------------------------------------------------------------------------------------------|----------------------------------------|
|                                                                                                    | Conjuntancian (R)                                                                                                    |                                      |                             |                                                                                                    |                                        |
|                                                                                                    | Notice (angelong force) having                                                                                                    | Constants fam                        | Beta                        | Bala Asign(189                                                                                                    |                                        |
| <ul> <li>Member Competencies</li> </ul>                                                                          | NC 2428                                                                                                    | 100000-04120MPRO                     | Certhel<br>Certhel          | 63.92                                                                                                    |                                        |
| *                                                                                                    | 1.000                                                                                                    | 100.00000                            | Getther                     | 10.02                                                                                                    |                                        |
| <ul> <li>Click "View All" to</li> </ul>                                                                          | *C.0108                                                                                                    | NEWCON                               | Getthel                     | 10.00                                                                                                    |                                        |
| - Click View All to                                                                                              | wi. 2010                                                                                                    | A2027-1248 Texanol                   | Gether                      | 10.00                                                                                                    |                                        |
| see All                                                                                                    | 10.000                                                                                                    | MOCQUE/COVER COVER                   | Orthe                       | 0.09                                                                                                    |                                        |
| <ul> <li>Click MC# to see<br/>detail then "View All"<br/>on Task Table to see<br/>when Last completed</li> </ul> | en en transfera hara ana<br>en esta en transfera<br>en esta en transfera<br>de la constata en transfera<br>de la constata en t | utric, weatings based                |                             | Automatic      Automatic      A | 10000000000000000000000000000000000000 |
| when Last completed                                                                                              | * #5.859                                                                                                    | statut repetitely, when or i         | Date Married                | and and and and and and and and and and                                                                                                    | 6.4300                                 |
|                                                                                                    | 1 Martine                                                                                                    | NUMBER OF STREET                     |                             | (minute                                                                                                    | 8,430                                  |
| <ul> <li>Member Tasks</li> </ul>                                                                                 | <ul> <li>adjustitut</li> </ul>                                                                                                    | CAT WONLY MANAGEMENT (COLD           |                             | wiscon                                                                                                    | 44309                                  |
|                                                                                                    | 1 adjustice                                                                                                    | MUNU KINCLOR WE UPPORT               | seeding to be a set of      | (colored                                                                                                    | Aug. 2010                              |
| <ul> <li>Click "View All" to</li> </ul>                                                                          | 1 migration                                                                                                    | CAT ACTUAL INVESTIGATION             |                             | citation in the local data                                                                                                    | 1.0.000                                |
| - CHER VIEW ALL 10                                                                                               | 1 80-004                                                                                                    | NAME AND ADDRESS OF A DESCRIPTION OF | presidential and the second | Contractor                                                                                                    | 431308                                 |
| see all.                                                                                                    | 1 100-00040                                                                                                    | B(10-S)r(s)(s-s) (second             | restation in case           | (notane                                                                                                    | +31348                                 |
| see an.                                                                                                    | Montae (angaterica, + M), (2018)<br>1589<br>2 Amerika (angaterica) - M<br>Montae (angaterica) had Nu                                                                                                    |                                      |                             | 2 (1998)                                                                                                    | 9                                      |

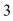

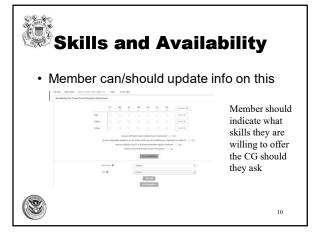

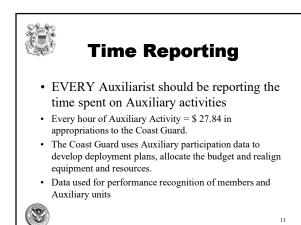

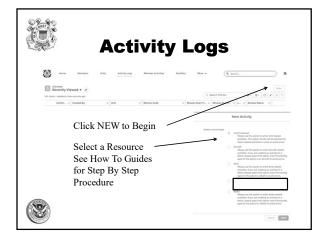

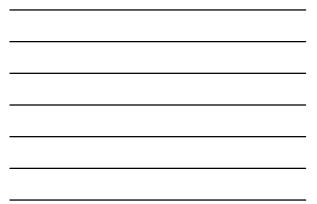

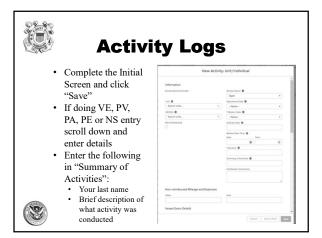

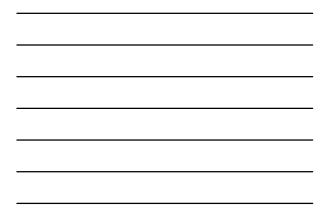

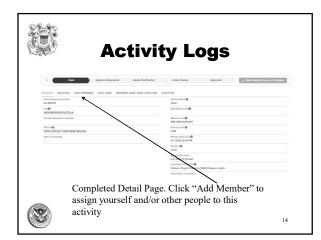

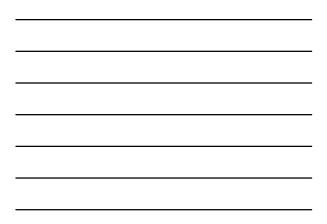

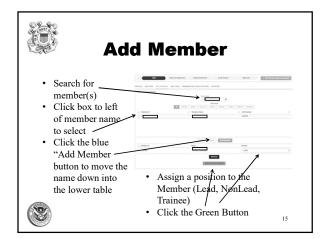

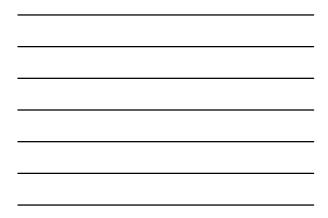

|                                                                                                    | tivity I og                                                                                                    |  |  |  |
|----------------------------------------------------------------------------------------------------|----------------------------------------------------------------------------------------------------|--|--|--|
| AC AC                                                                                                    | tivity Log                                                                                                    |  |  |  |
| One Last Review then Click "Approval<br>Requested" and Click "Mark Review Status as<br>Complete")                                                                                                    |                                                                                                    |  |  |  |
| > Court Approval Requested                                                                                                    | Needs Clarification Under Review Approved Views Index protocols as Complete                                                                                                    |  |  |  |
|                                                                                                    |                                                                                                    |  |  |  |
|                                                                                                    |                                                                                                    |  |  |  |
| DETAILS RELATED ADD MEMBER ADD TASK MEMBER                                                                                                    | iterieu fata@                                                                                                    |  |  |  |
| Activity Record Number<br>A4-652193<br>Unit©                                                                                                    |                                                                                                    |  |  |  |
| Activity Record Number<br>A4-652331                                                                                                    | Rever Bake®<br>Open<br>Question Cale®<br>Masser Cale®                                                                                                    |  |  |  |
| Antoly Resol Runder<br>AddSISH<br>UKACOMO NOTSSA<br>Restly Reportion Runder<br>OCCOR                                                                                                    |                                                                                                    |  |  |  |
| Activity Resort Number<br>Ad-452333<br>UK-00<br>NGW 865PORD F407543A<br>Facity Registration Number                                                                                                    | rever training<br>Open<br>Openantics Calor<br>Mission Calor<br>Pass and Surveyort                                                                                                    |  |  |  |
| A Adalah Sward Londan<br>A Adalah<br>Swart Sek KKARON NUTIKA<br>Katilay Ingelandan kurukar<br>Parta Dataket Nutikan                                                                                                    | Nove the OP<br>Open<br>Counter to OP<br>Sea at the Standard<br>Sea at the Standard<br>Sea at the Standard<br>Sea at the Standard<br>Sea at the Standard<br>Standard Standard<br>Standard Standard                                                                                                    |  |  |  |
| A Adalah Sward Londan<br>A Adalah<br>Swart Sek KKARON NUTIKA<br>Katilay Ingelandan kurukar<br>Parta Dataket Nutikan                                                                                                    | Home Share<br>Genes<br>Security Confe<br>Here Share<br>Here Share<br>Here Sh                                                                                                    |  |  |  |
| A Adalah Sward Londan<br>A Adalah<br>Swart Sek KKARON NUTIKA<br>Katilay Ingelandan kurukar<br>Parta Dataket Nutikan                                                                                                    | Nove Mr. 40<br>Gas<br>Science 100<br>Science 100<br>Sc                                                                                                    |  |  |  |
| A ACIUM Second Constant<br>A ACIUM<br>In Constant<br>In Constant<br>In Constant<br>In Acium Second In Acid Ania<br>In Acid To Second In Acid Ania<br>In Acid To Second In Acid Ania<br>In Acid Ania<br>In A | Home Shard Cong<br>Congent<br>Concernent Cong<br>State State State State<br>State State State State<br>State State State State<br>State State State State<br>State State State State<br>State State State State<br>State State State State<br>State State State State<br>State State State State State<br>State State State State State State<br>State State State State State State State State<br>State State State State State State State State State State<br>State State State State State State State State State State<br>State State St                                                                                                    |  |  |  |
| A Adalah Sward Londan<br>A Adalah<br>Swart Sek KKARON NUTIKA<br>Katilay Ingelandan kurukar<br>Parta Dataket Nutikan                                                                                                    | Home the O<br>Gene<br>Comment<br>Market Statistics<br>Market Statistics<br>Marke                                                                                                    |  |  |  |
| A Adalah Sward Londan<br>A Adalah<br>Swart Sek KKARON NUTIKA<br>Katilay Ingelandan kurukar<br>Parta Dataket Nutikan                                                                                                    | Nove the Def<br>Gape<br>Concernence of Concernence<br>State State State State<br>State State State State<br>State State State<br>State State State<br>State State State<br>State State State<br>State State State<br>State State State<br>State State State<br>State State<br>State State State<br>State State<br>State<br>State State<br>State State<br>State State<br>State State<br>State State<br>State State<br>State State<br>State State<br>State<br>State State<br>State State<br>State<br>State State<br>State<br>State State<br>State<br>State State<br>State<br>State State<br>State<br>State State<br>State<br>State<br>State State<br>State<br>State<br>State State<br>State<br>Sta |  |  |  |

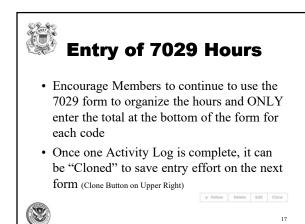

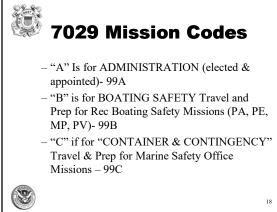

## 7029 Mission Codes (continued)

- "D" is for STUDY and DEDICATION TO EDUCATION....Training (class, study, travel, prep)- 99D
- "E" is for EVERYTHING ELSE Travel & Prep for CG Support, Uniform Maint, Other activities not otherwise reported on a 7030- 99E

19

20

## OTHER Mission Codes

- Reporting time requires Mission Codes
- Mission Codes are program-specific
- Some activities also require Operation Codes and identification of the CG Office or Station who is the "Operational Control" (OPCON).
- See the HOW TO GUIDES for Mission

Codes to use for Auxiliary Activities

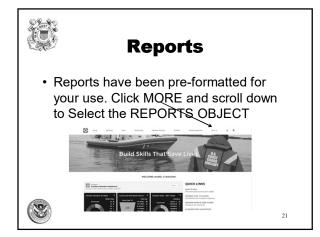

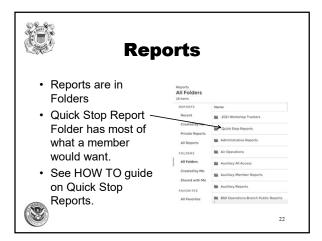

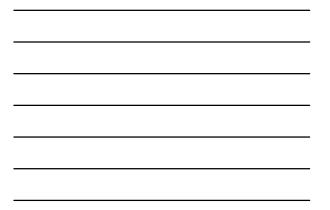

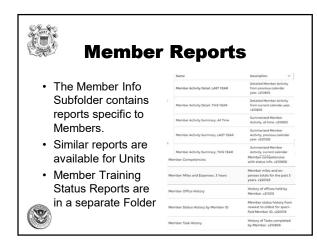

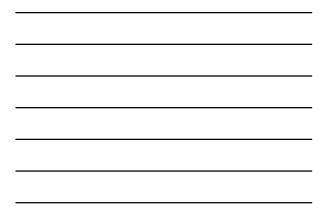

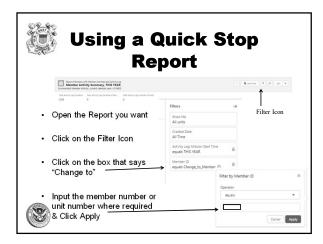

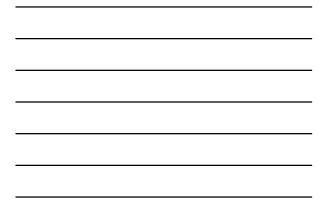

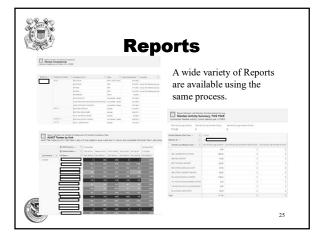

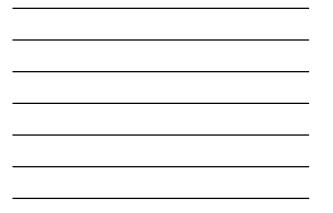

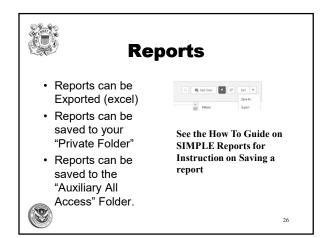

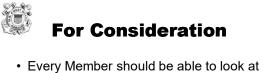

- Every Member should be able to look at and understand their Member Record.
- Every Member should be given the Training and Opportunity to enter their own activity logs
- Every Staff Officer should know how to pull reports for their own program.

(2)

27

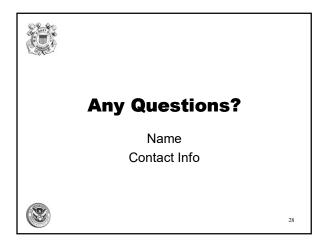